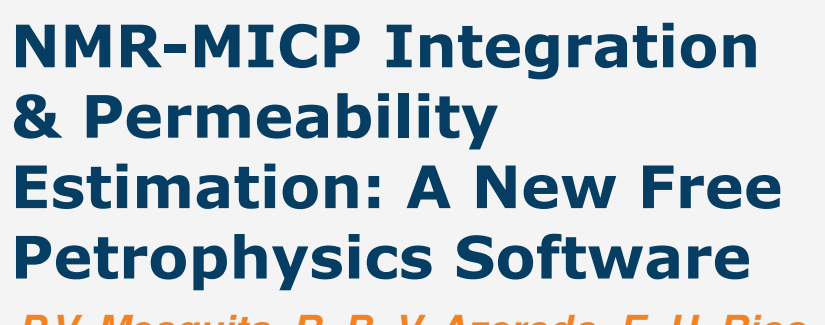

**P.V. Mesquita, R. B. V. Azeredo, E. H. Rios, A. Souza, B. A. C. Silva, B. M. Faria, A. Boyd**

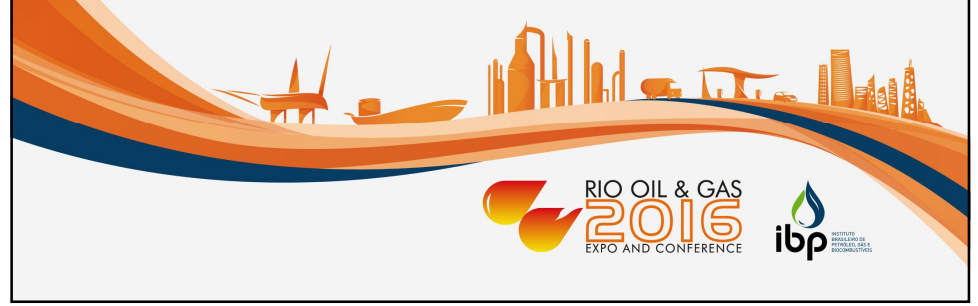

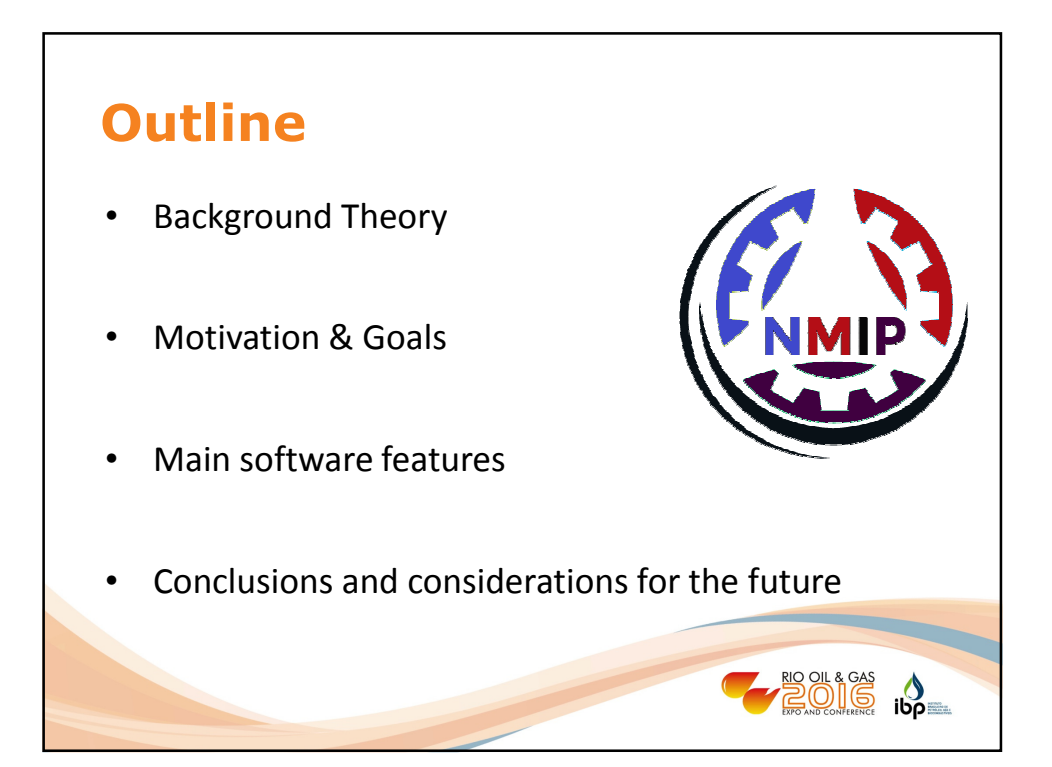

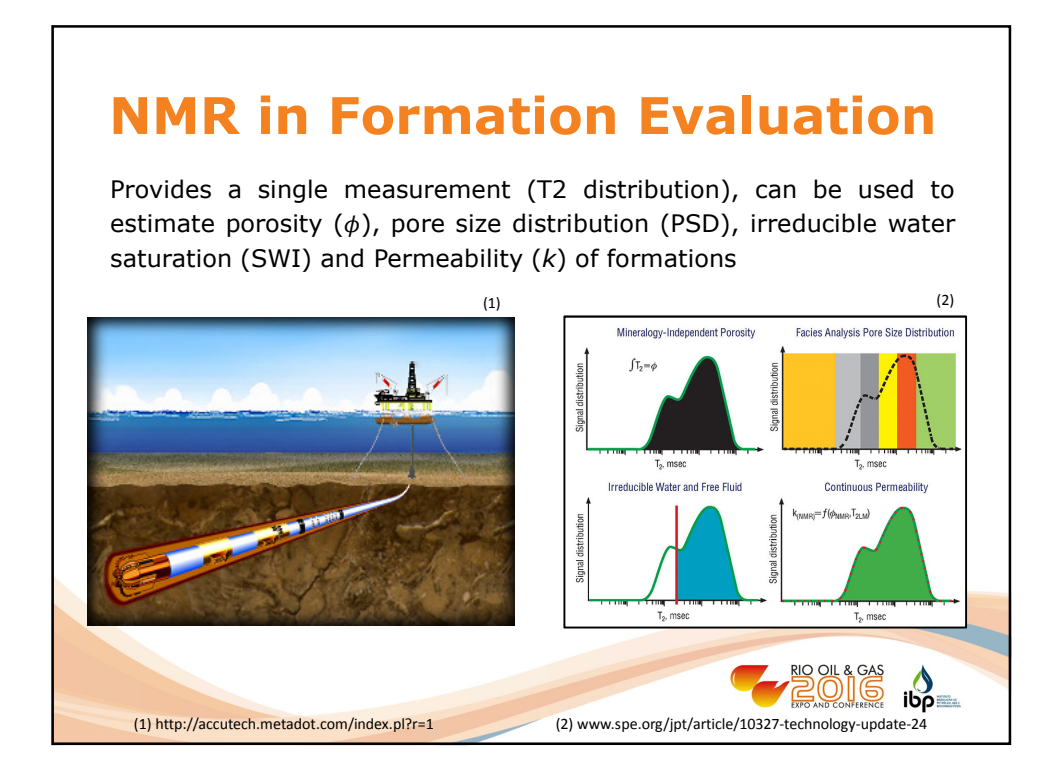

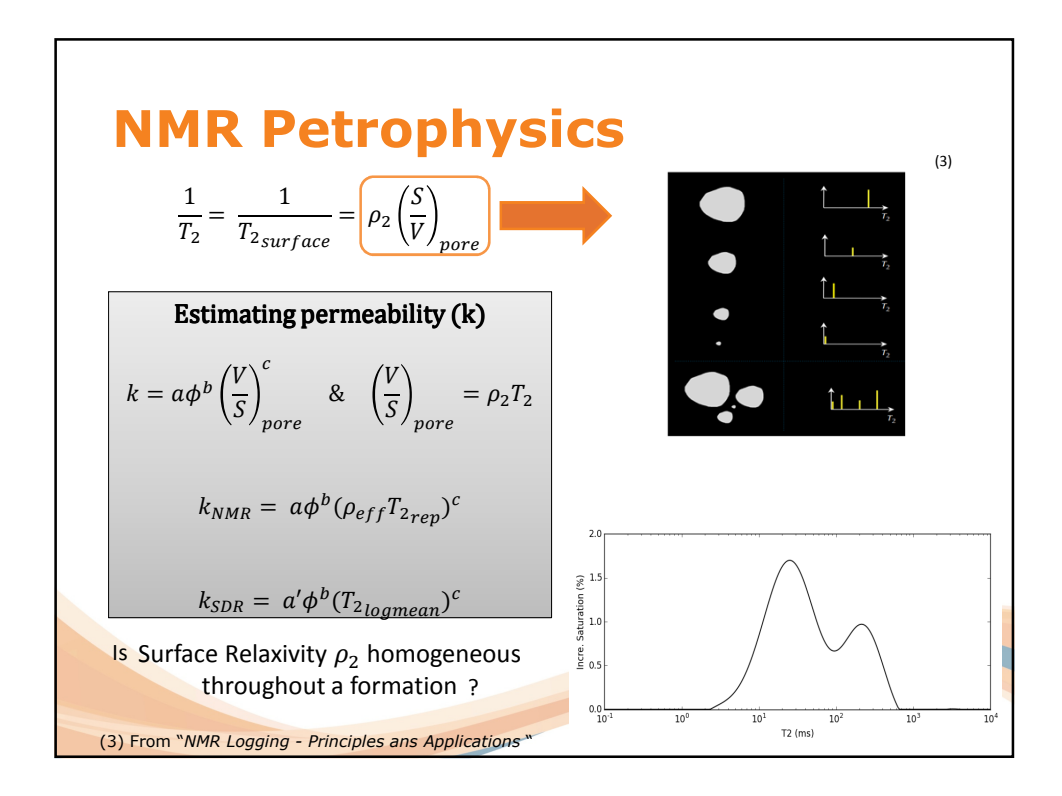

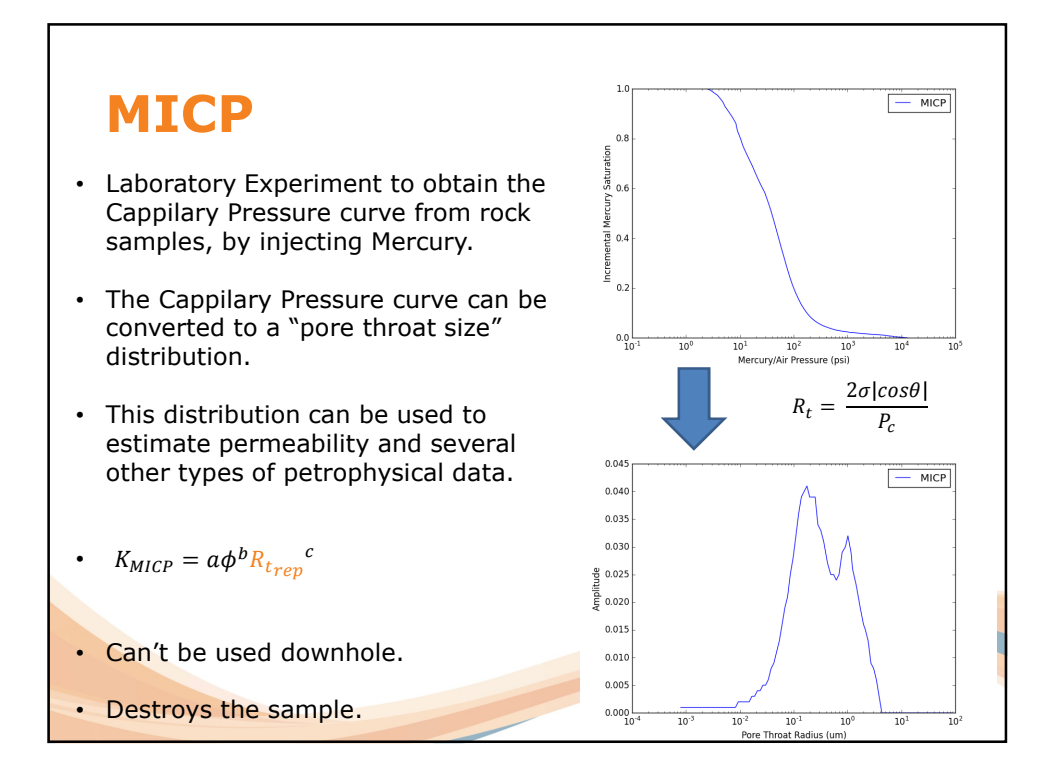

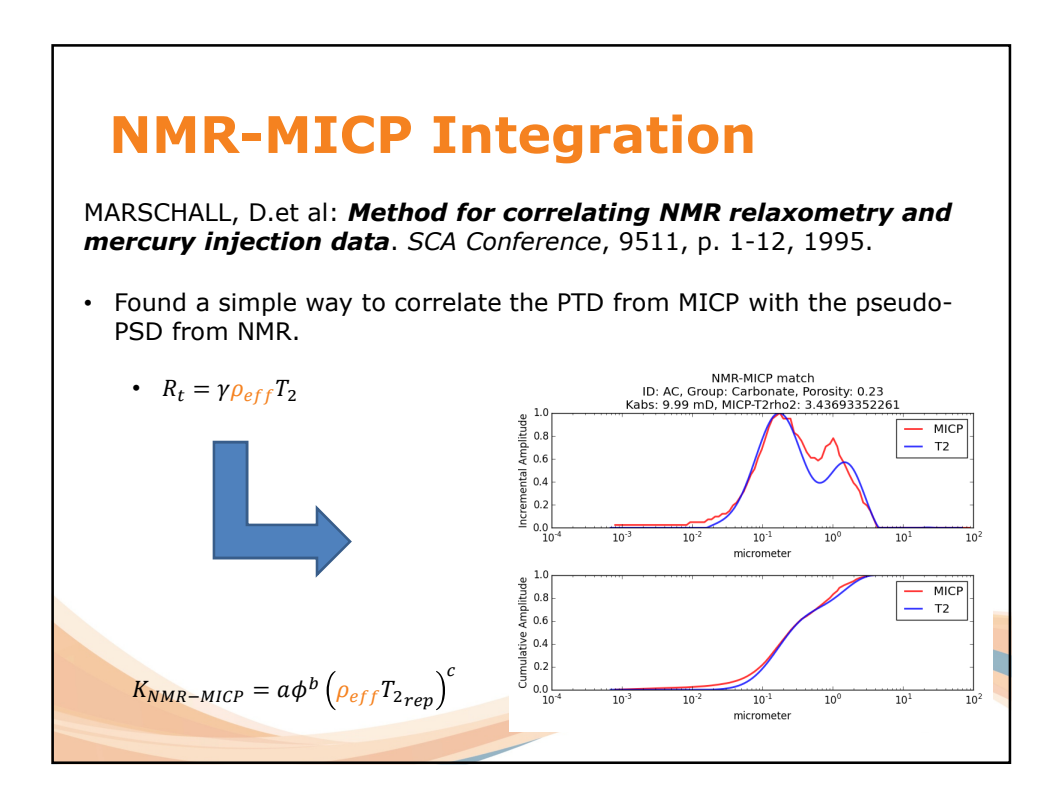

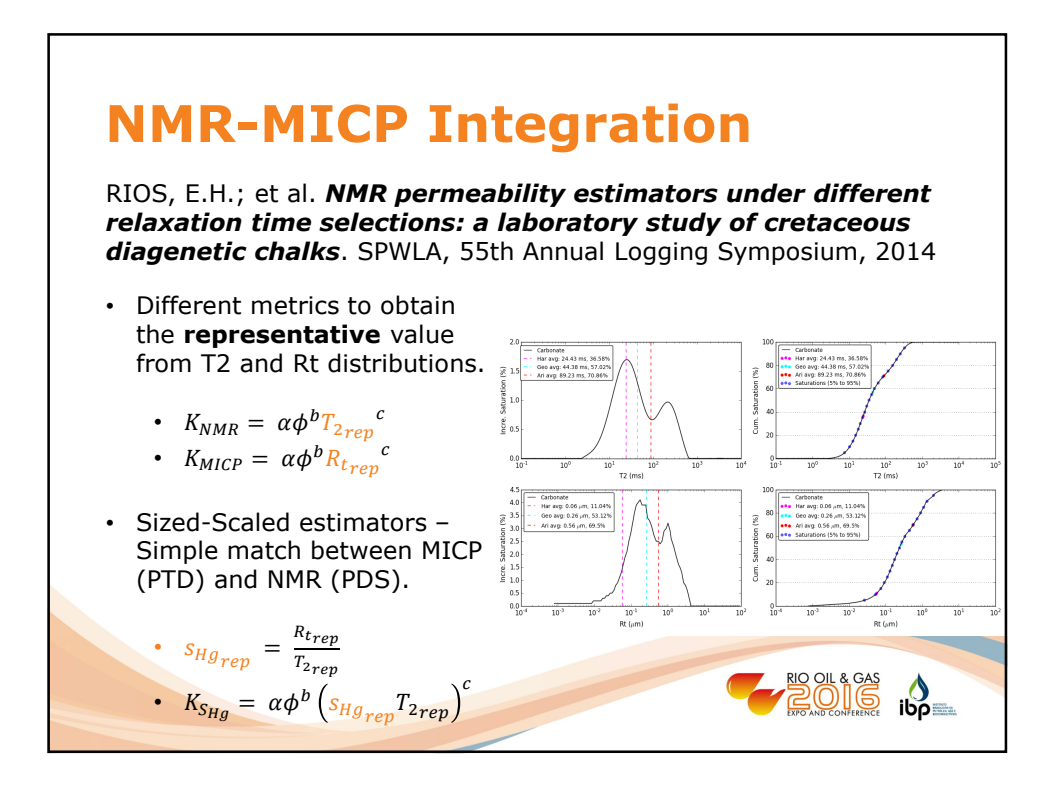

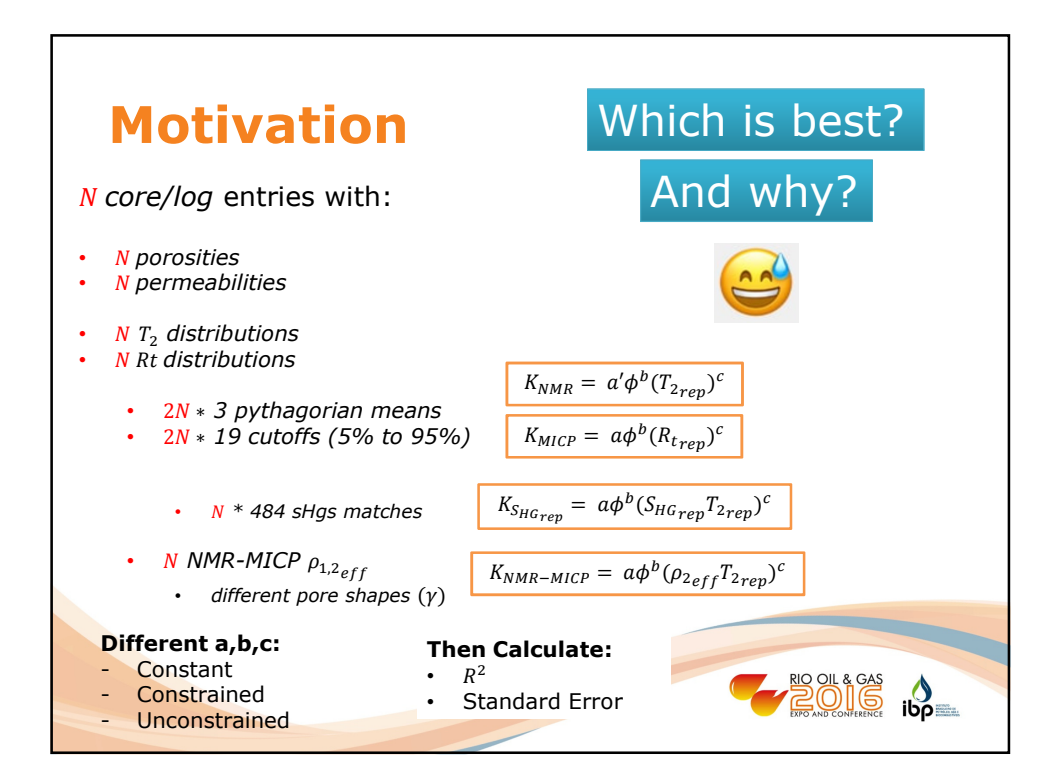

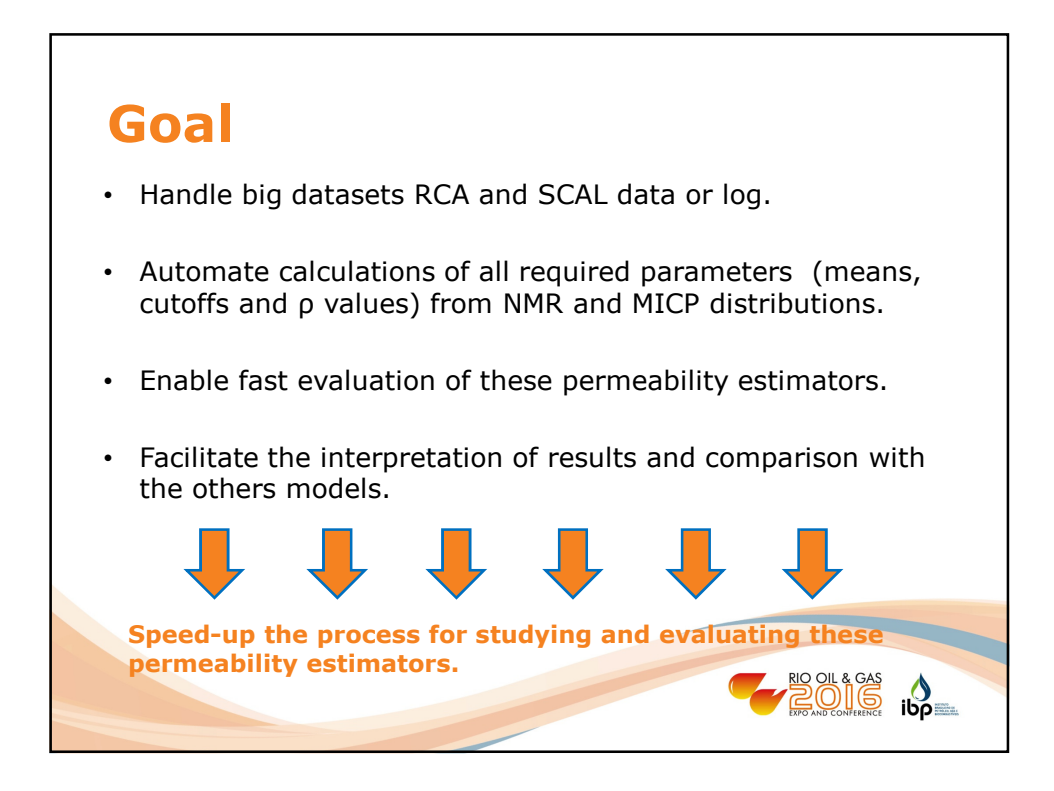

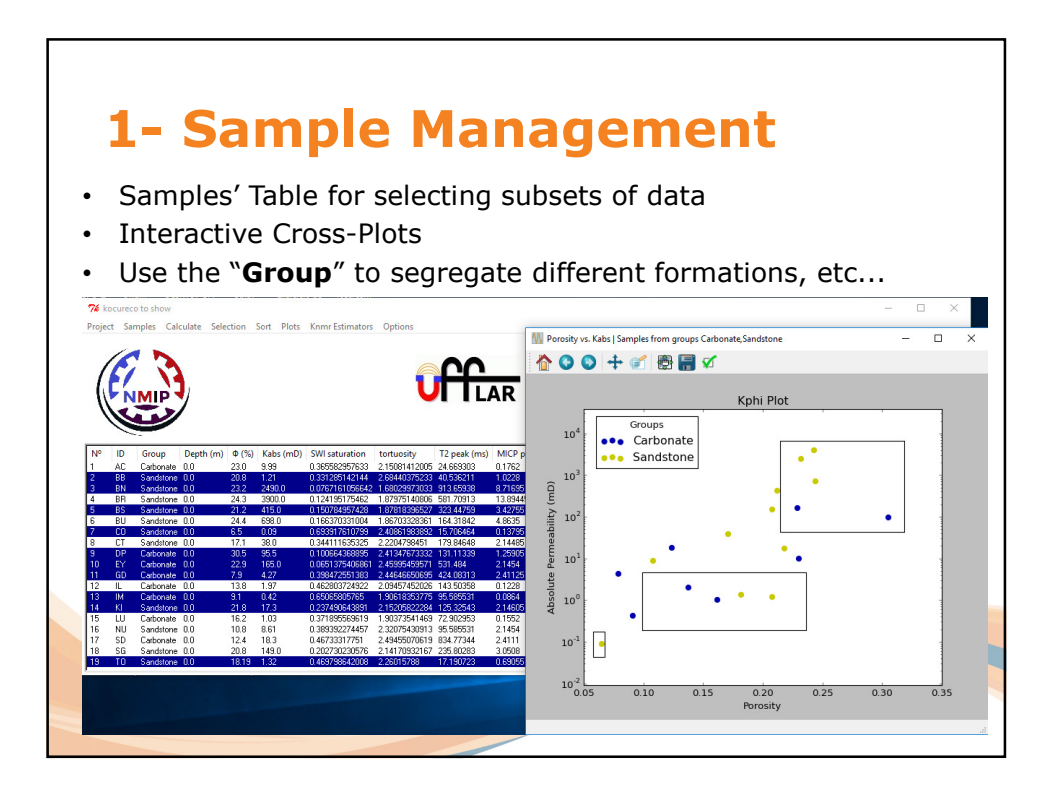

5

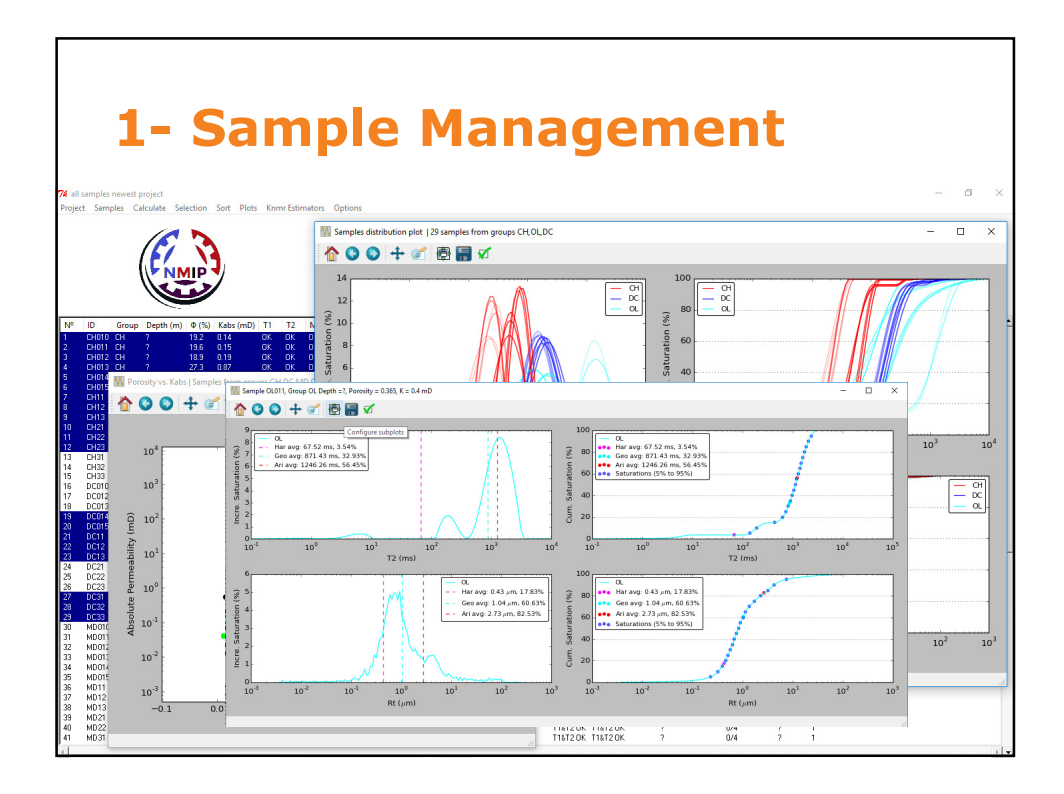

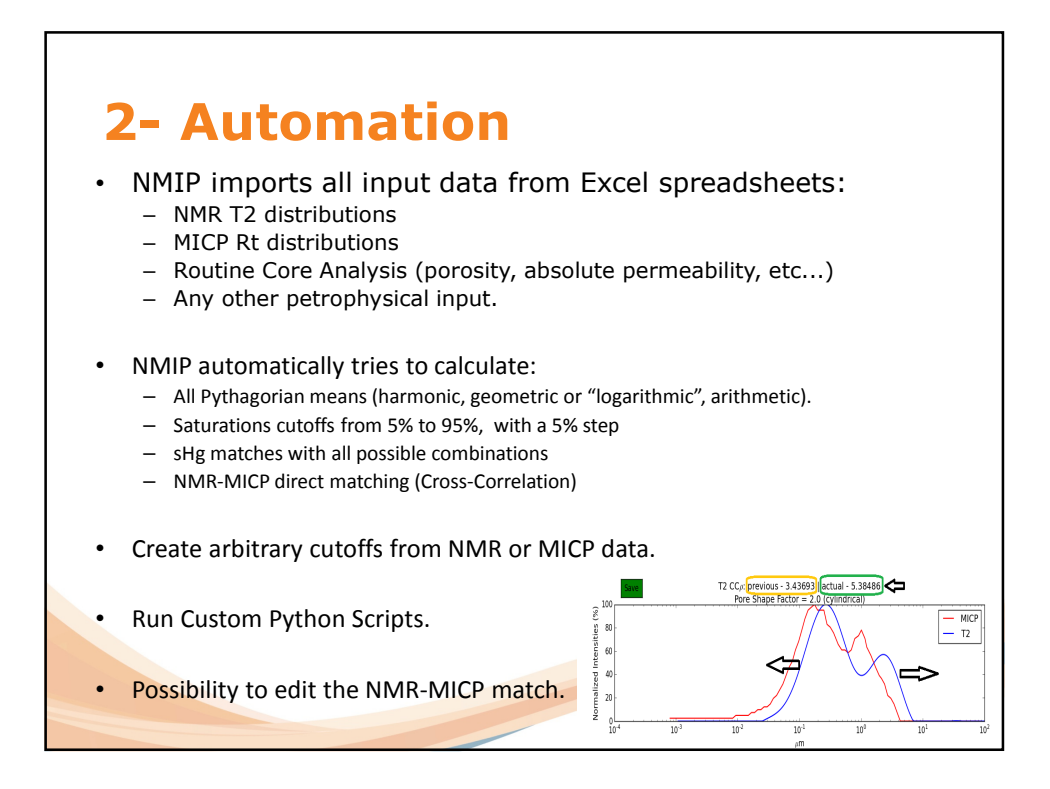

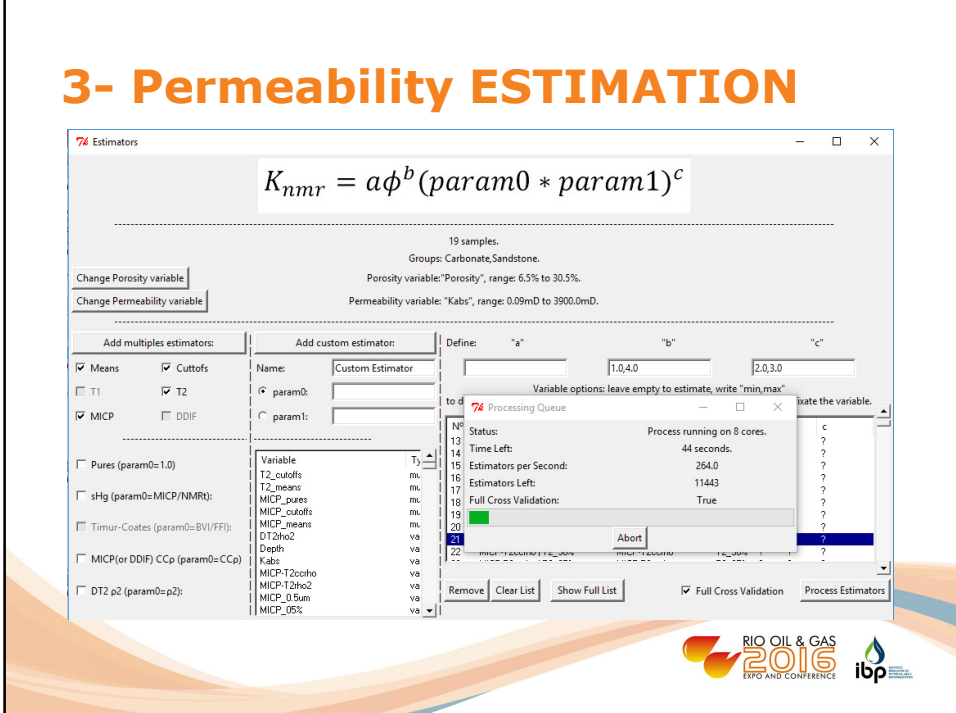

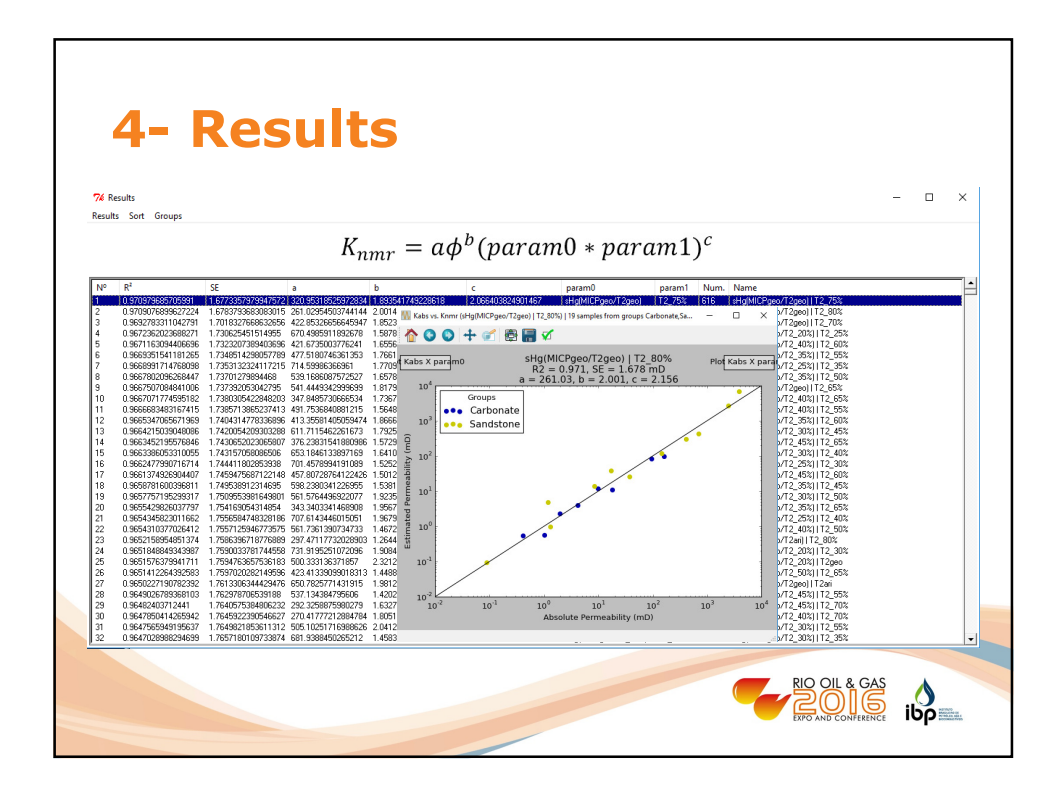

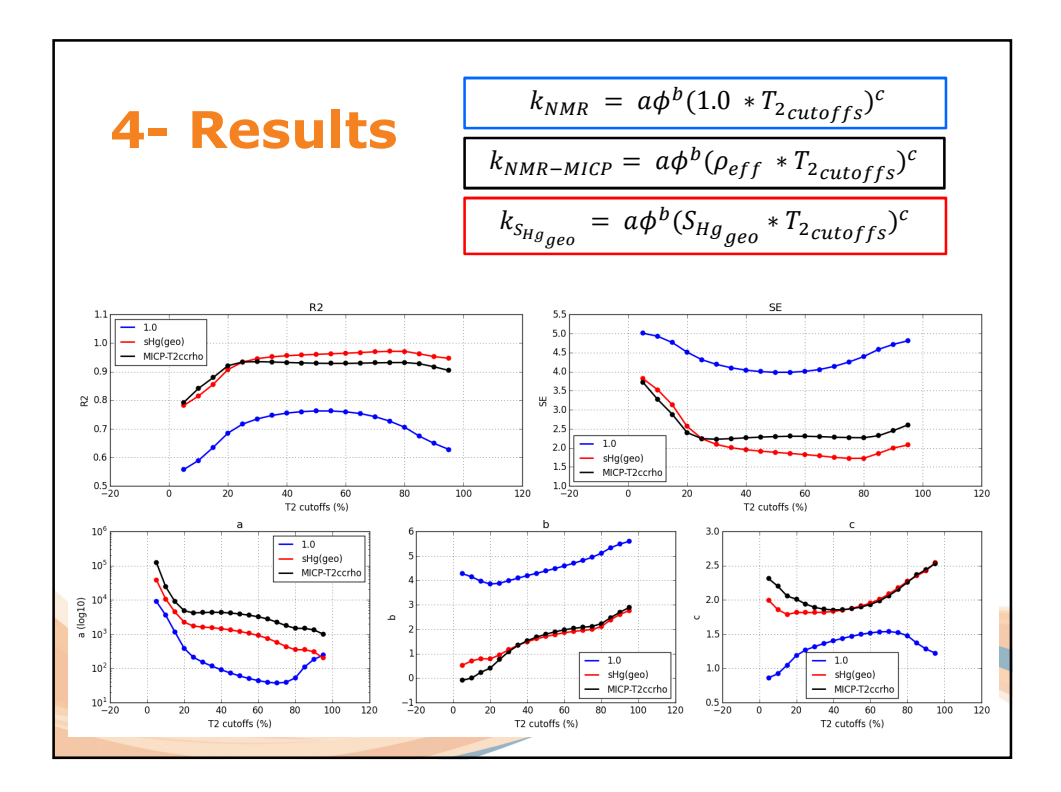

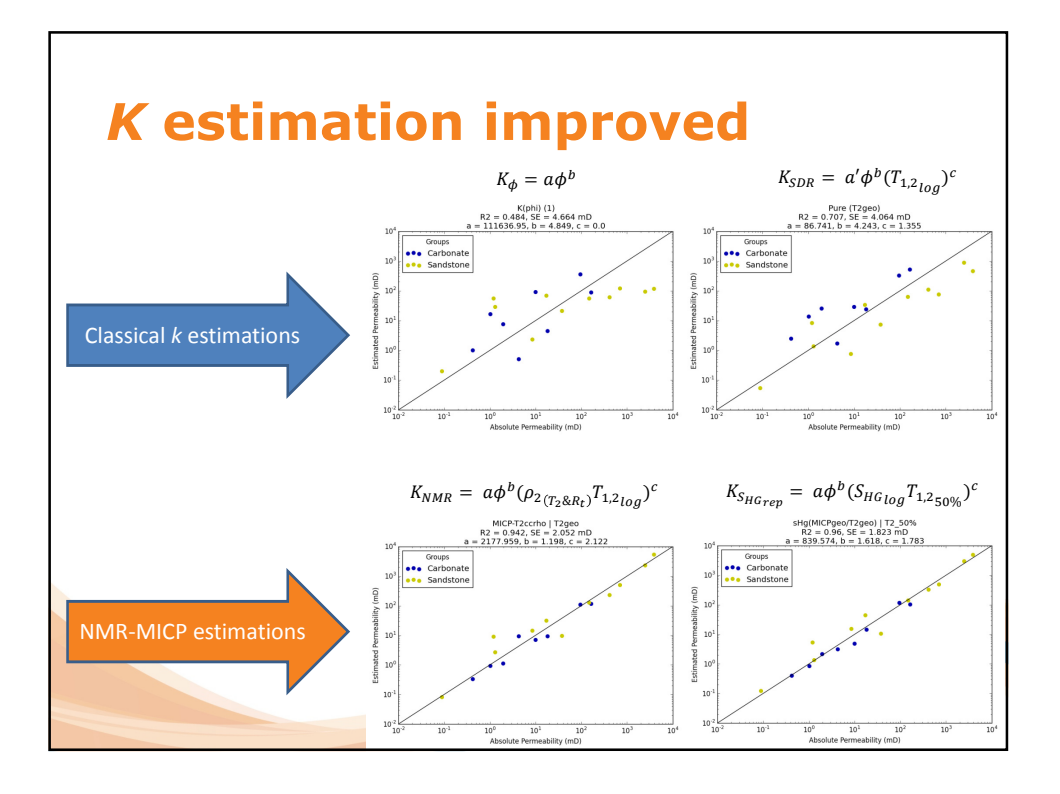

8

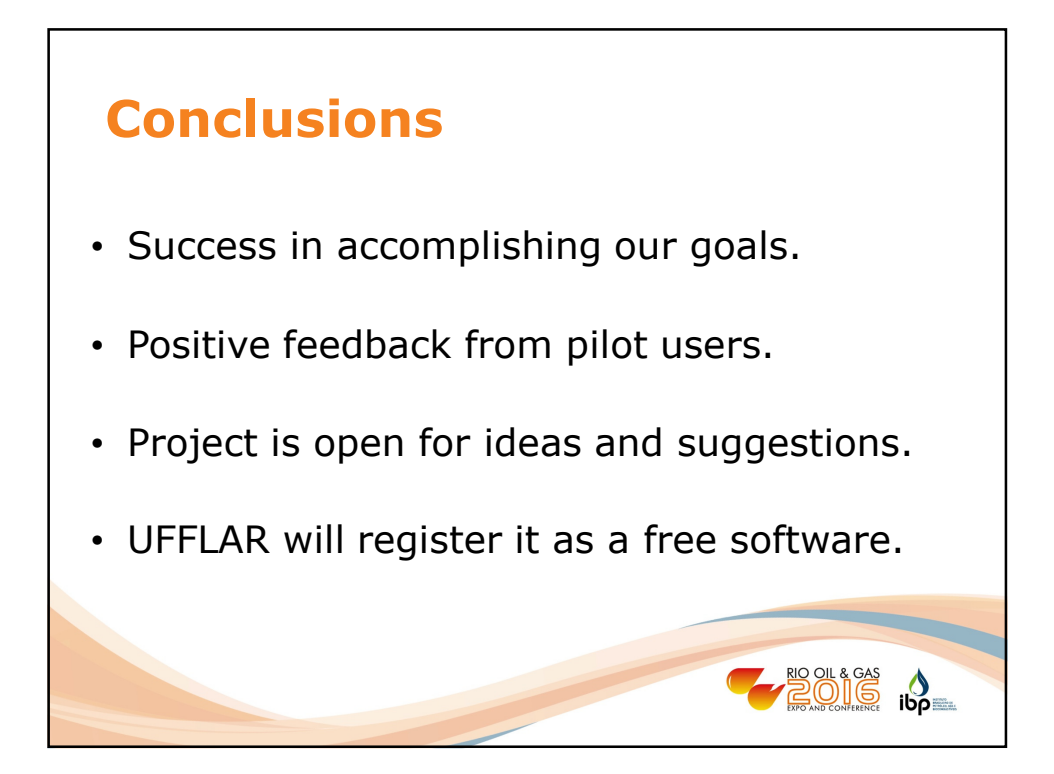

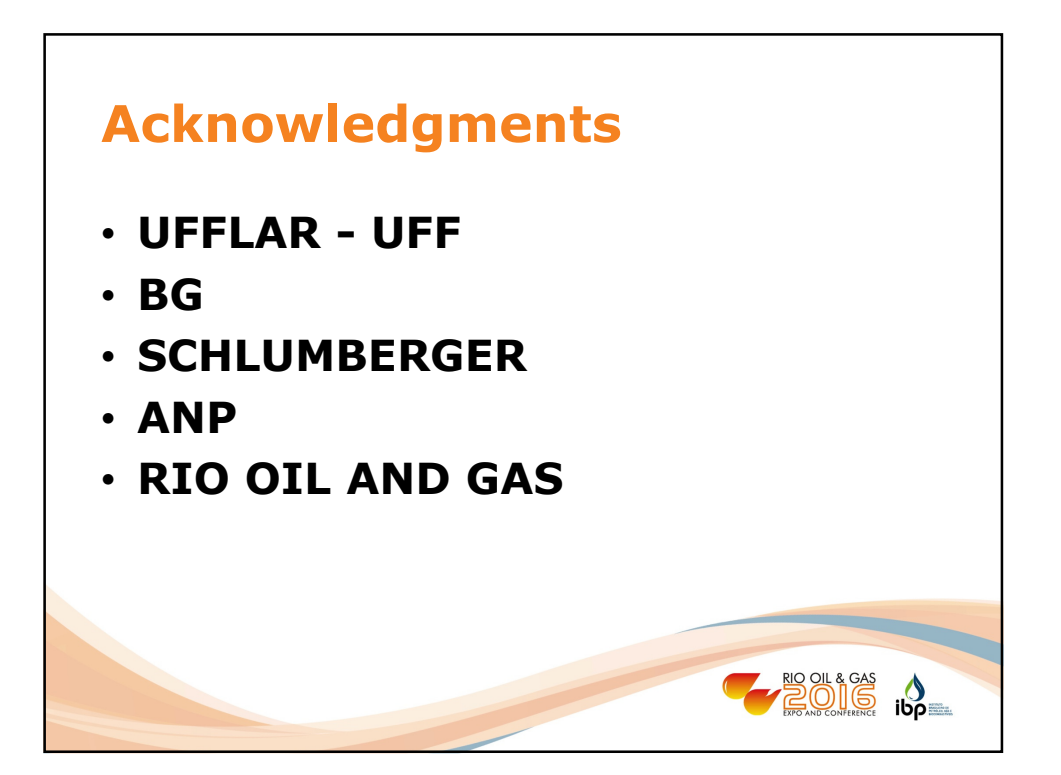

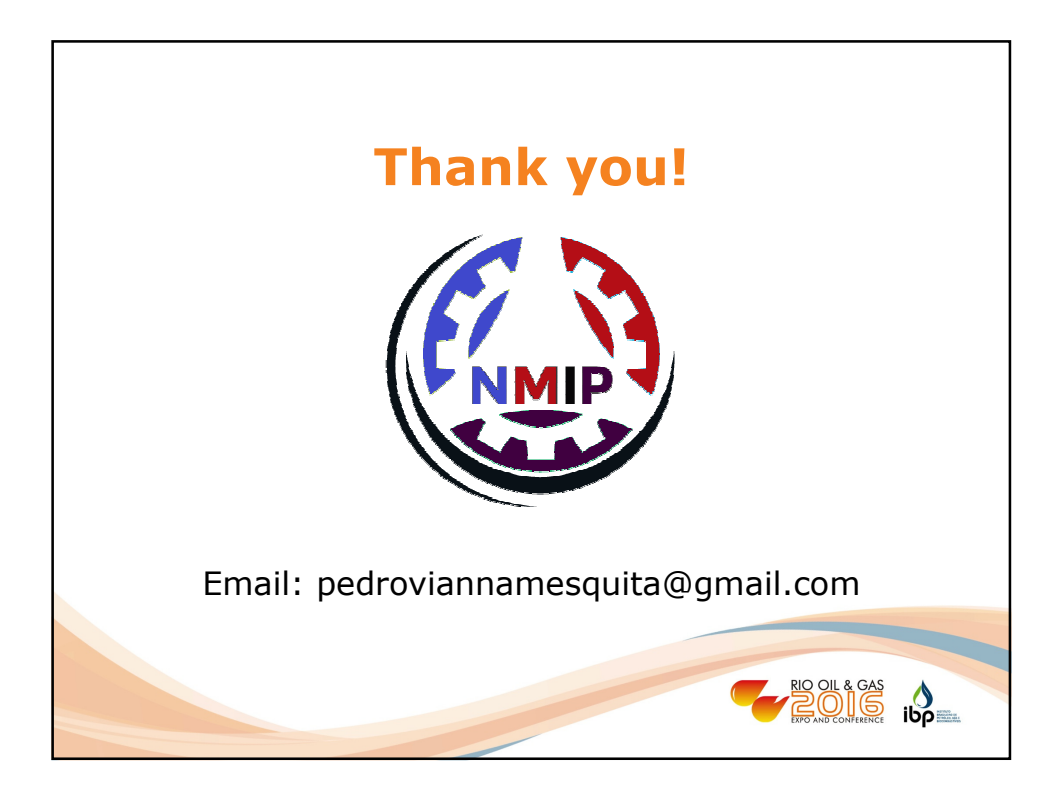

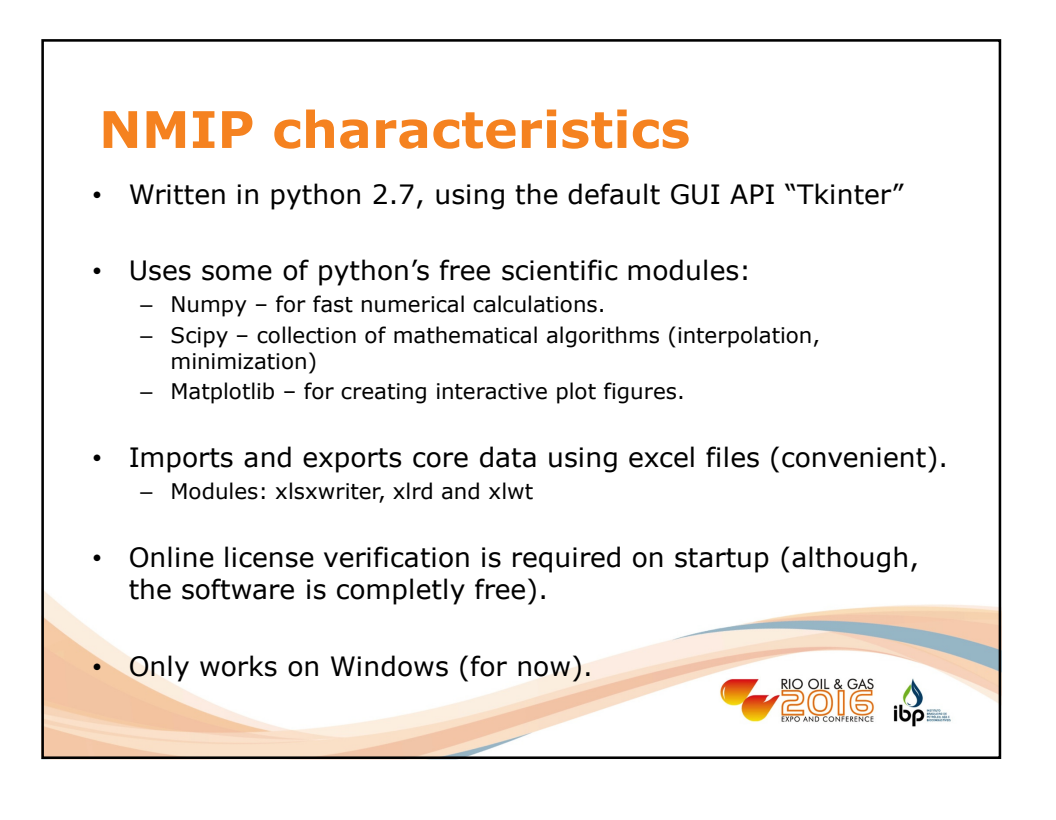

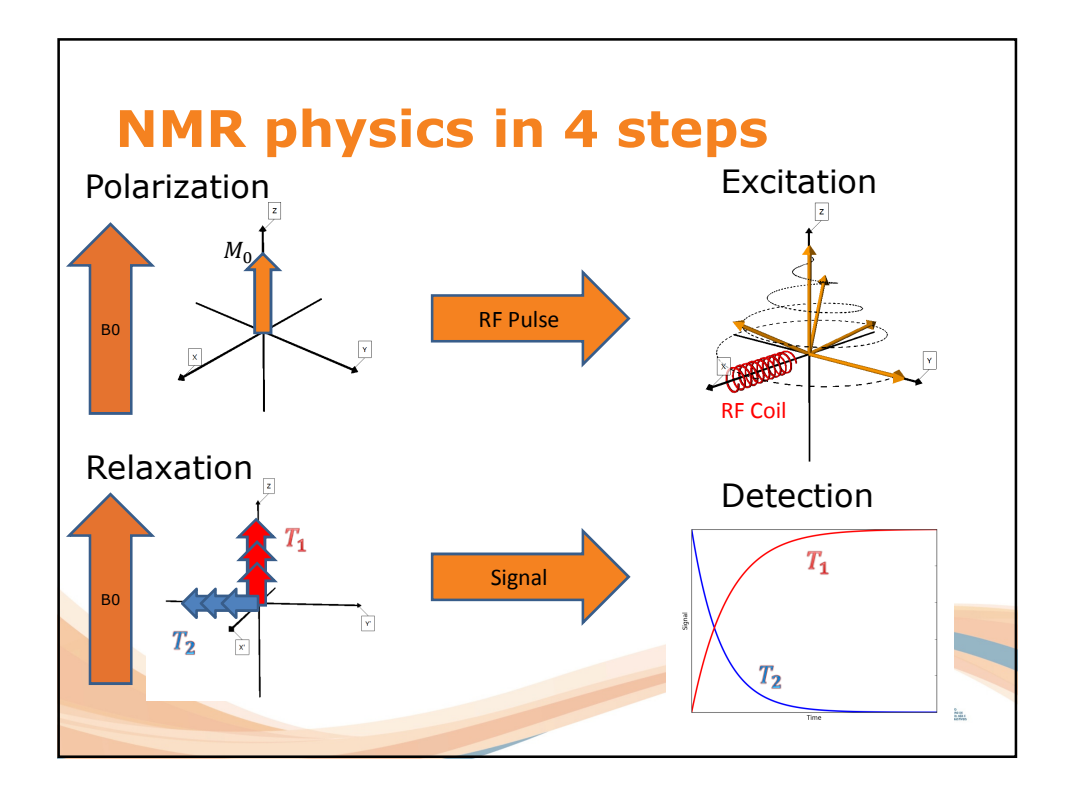

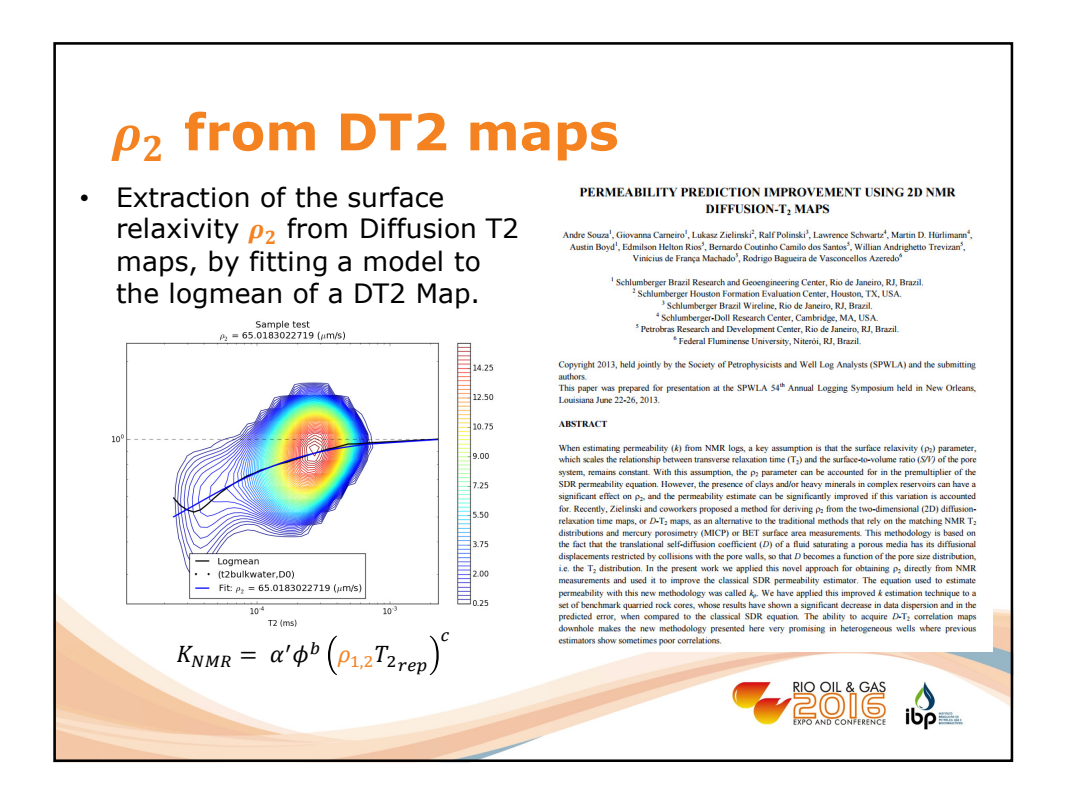

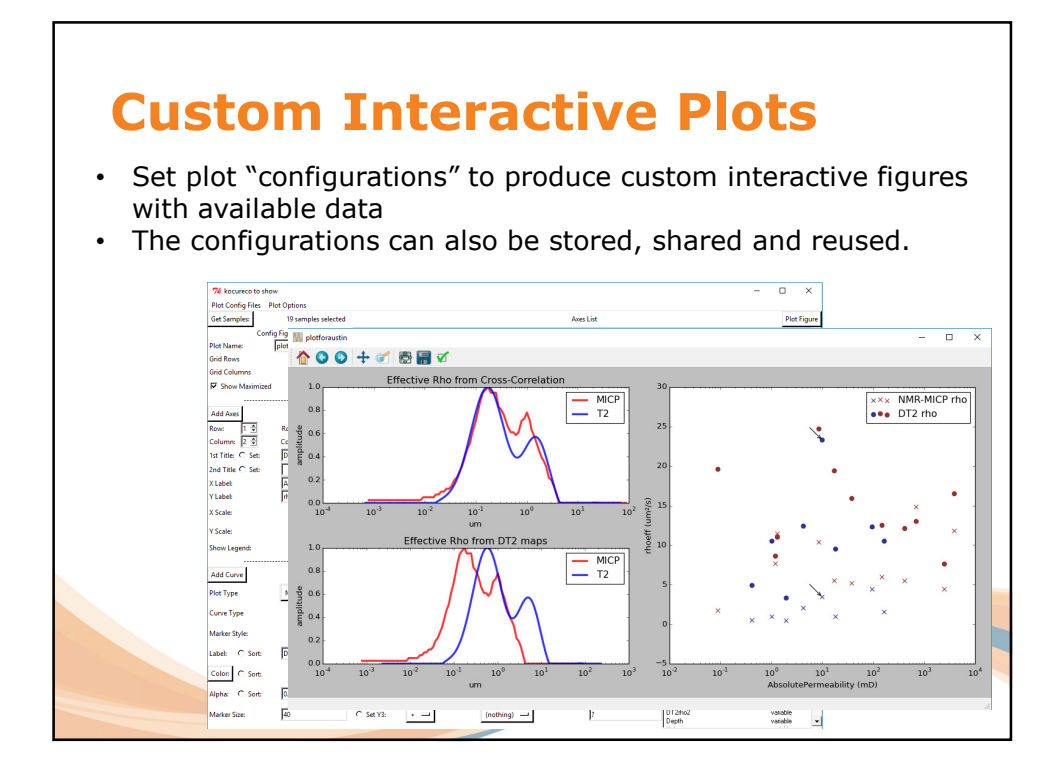

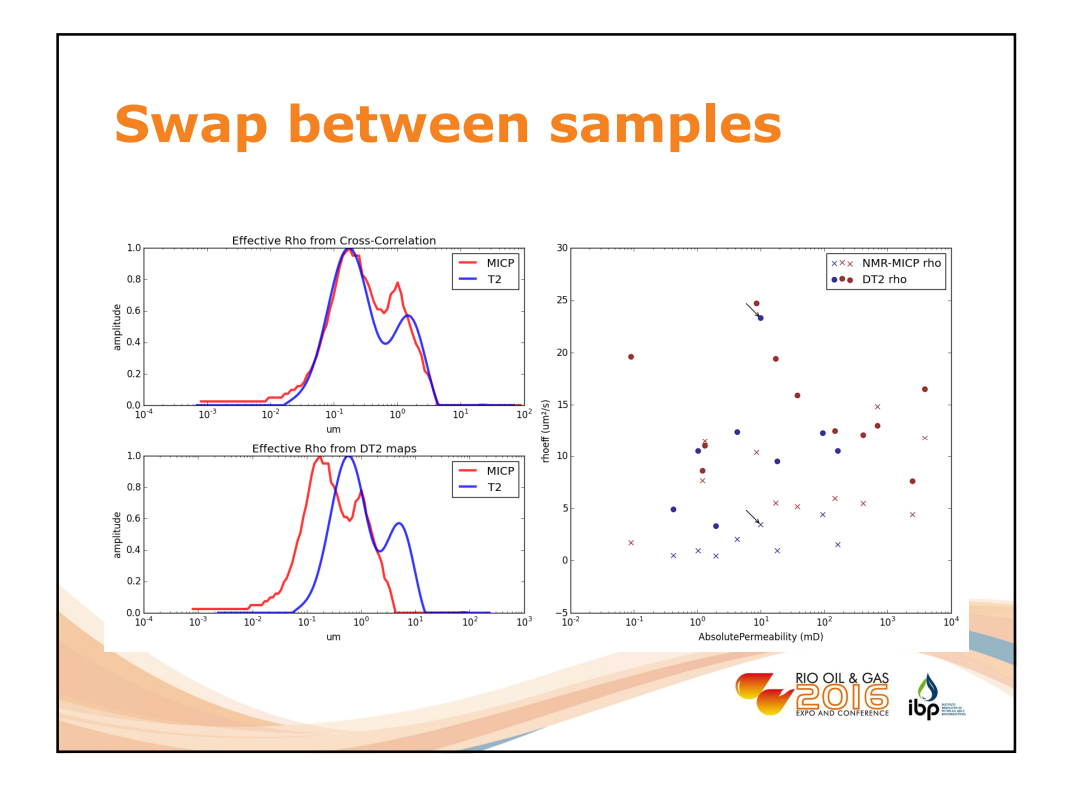

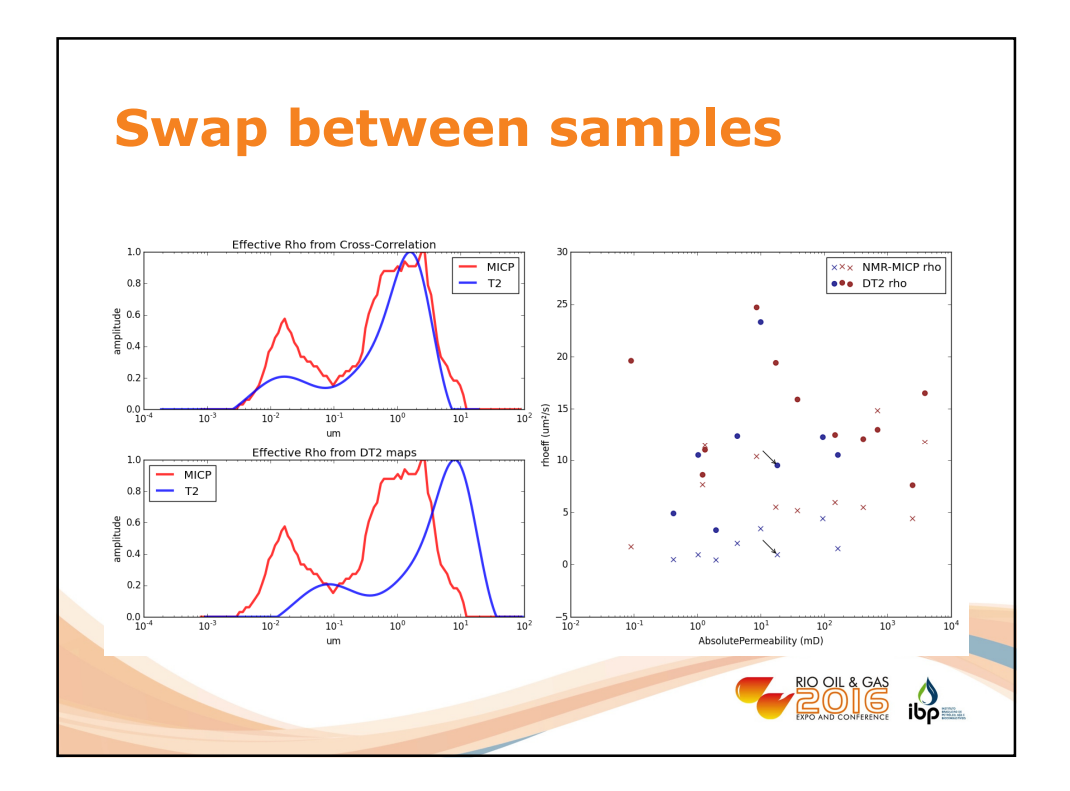

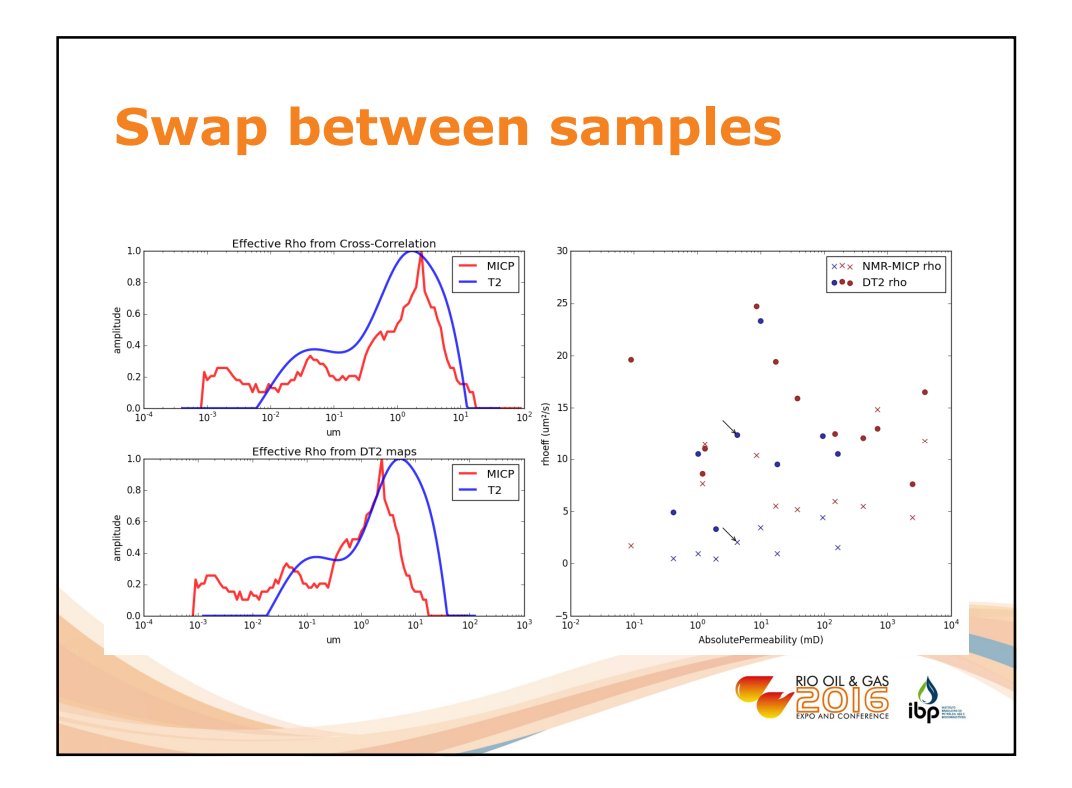

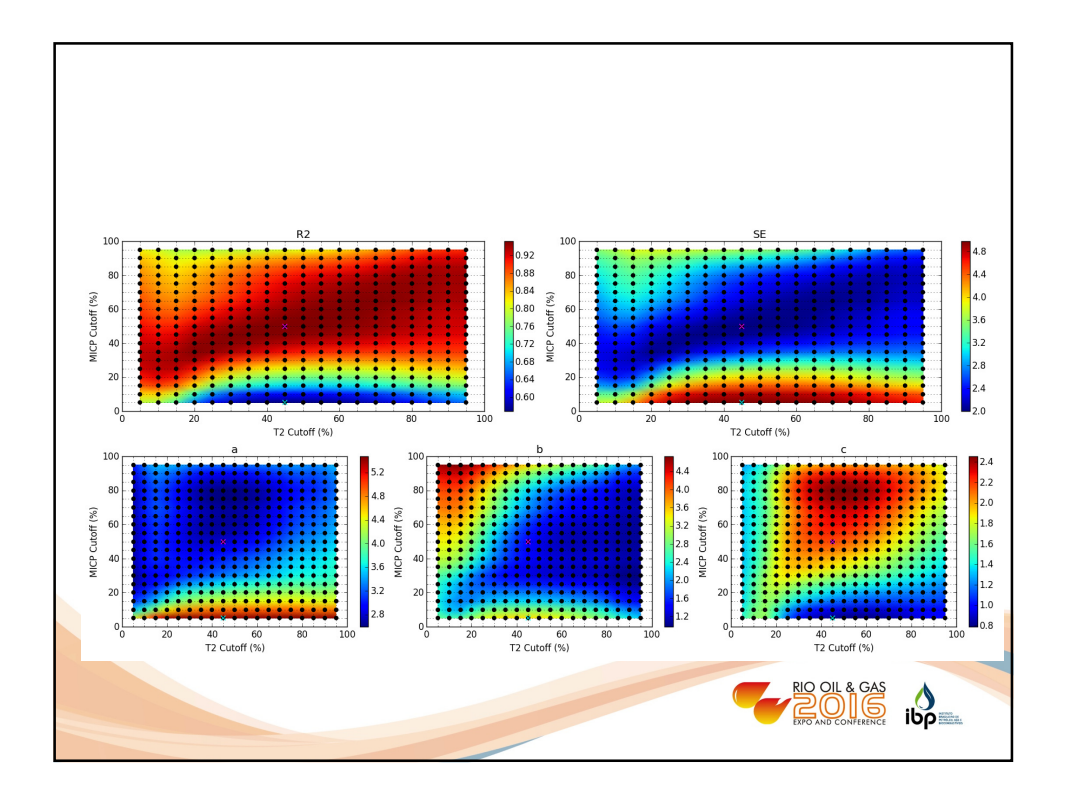